New vvindow | Help | Personalize Pag

## **LFUCG Budget Amendment Request Form**

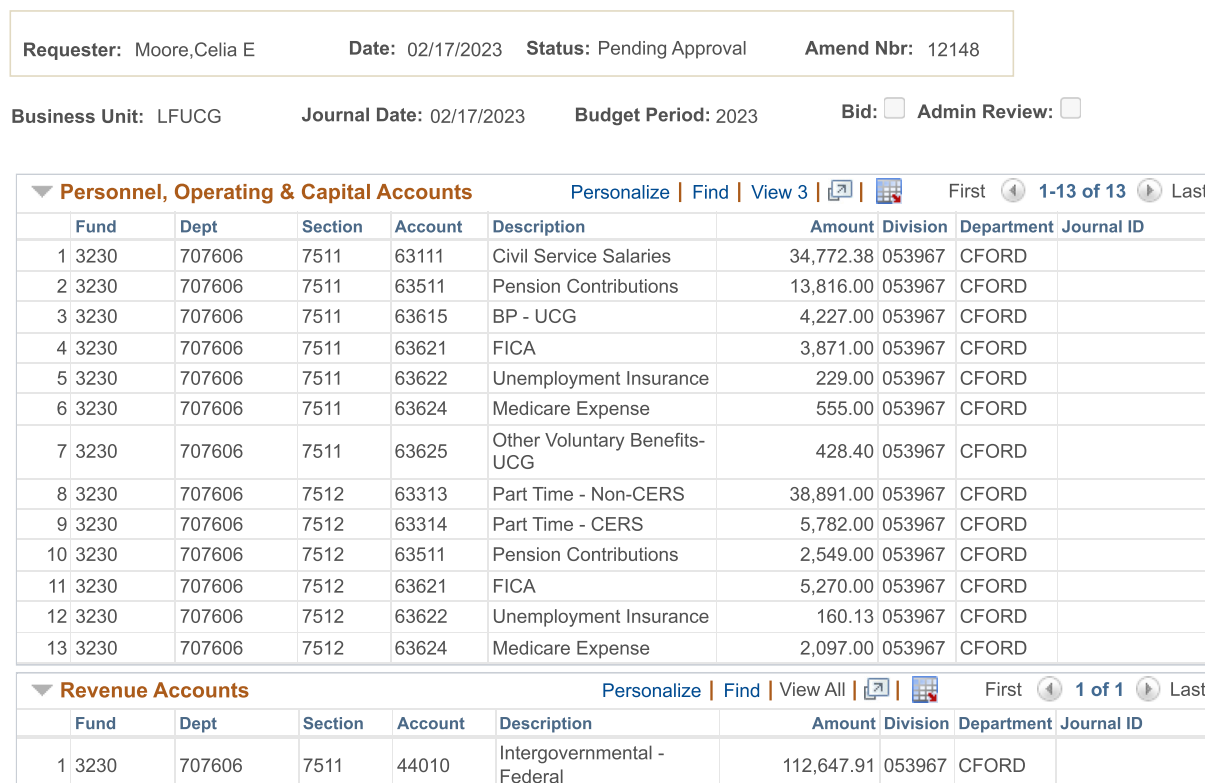

Project/Grant Revenue

**Project/Grant Expenditures** 

Comments:

To budget additional funds awarded on ESP\_ARPA\_2022.

Net Amend Amt:

 $0.00$ 

Submit for Approval